## DECISIONS

#### The if Statement

- Action based on a conditions
- If the condition is true, the body of the statement is executed

```
if (amount <= balance)
balance = balance - amount;</pre>
```

#### Flow Chart for If Statement

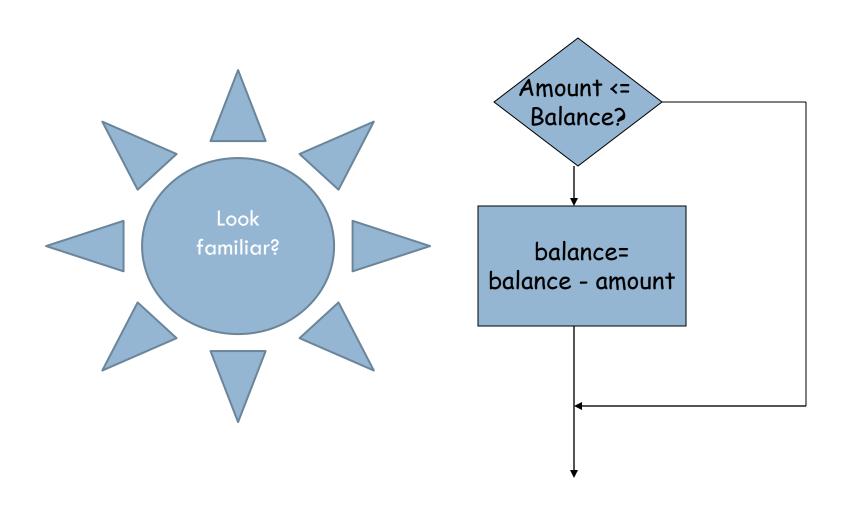

## The if Statement (Java Form)

```
Java Statements

If (amount < = balance)

balance = balance - amount;

else

balance = balance -
```

OVERDRAFT\_PENALTY;

```
Visual Logic
       Amount <=
        Balance?
           balance=
          balance -
   OVERDRAFT_PENALTY
```

#### If Else Flowchart

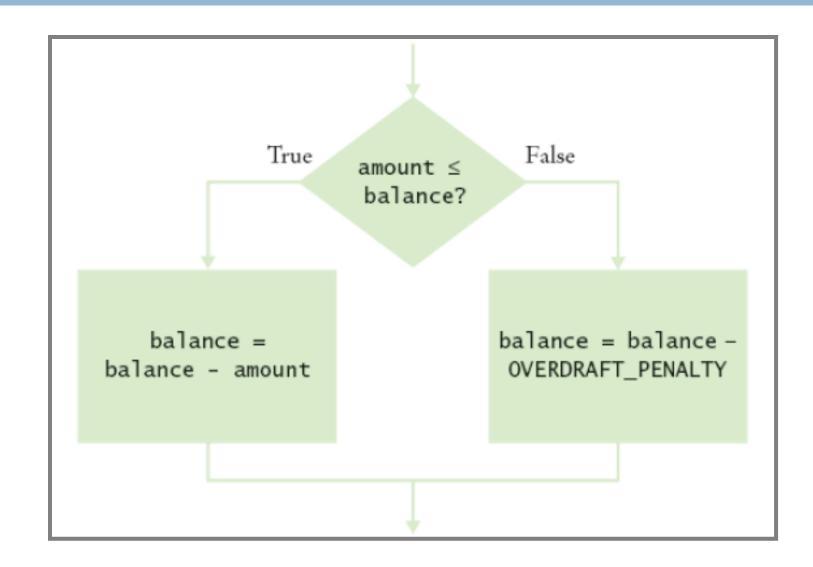

#### Java Code for If Else

```
If (amount < = balance)
  balance = balance - amount;
else
  balance = balance -
    OVERDRAFT_PENALTY;</pre>
```

#### The if Statement

What if you need to execute multiple statements based on decision?

```
if (amount <= balance)
{
  double balance = balance - amount;
}</pre>
```

## What Is Wrong

```
if (amount <= balance)
    newBalance = balance - amount;
balance = newBalance;
if (amount \le balance)
    newBalance = balance - amount;
    balance = newBalance;
```

#### Relational Operators

- Test the relationship between two values.
- Most of the operators are similar to Visual Logic
- There are some differences. A big one is equals.
- □ In Visual Logic equals is =. In Java ==.
- Not equal in Java is !=.

## Relational Operators

| Java | Description           |
|------|-----------------------|
| >    | Greater than          |
| >=   | Greater than or equal |
| <    | Less than             |
| <=   | Less than or equal    |
| ==   | Equal                 |
| !=   | Not equal             |

Note: Equal and Not equal are different in Java than Visual Logic!

## Comparing Floating-Point Numbers

- Must be careful in comparing
- Rounding problems

# Java Example of Floating Point Comparison

#### Comparing floating – Point Numbers

Need to test for close enough

```
final double EPSILON = 1E-14;
if (Math.abs(x-y) \leq EPSILON)
// x is approximately equal to y
```

## Comparing Strings

- Can't use mathematical operators
- Special methods have been developed

```
if (string 1.equals(string 2))....
```

- Remember case matters
- Special methodif (string1.equalsIgnoreCase(string2))....

This is very different from Visual Logic

## Comparing Strings

- May want to compare other than equal string1.compareTo(string2) < 0;</li>
   Compares based on dictionary
- □ What happen if we use ==
  - We are testing the string on left with constant If (nickname == "Rob")
  - Testing to see if the variable nickname value is Rob. Will be true only if it points to the string object

Remember that a string is and object and what is stored is the address. That is the problem

## Comparing Strings

- String nickname = "Rob";
- □ If(nickname == "Rob"); //Test is true

- String name="Robert";
- String nickname = name.substring(0,3);
- □ If(nickname == "Rob"); //Test is false

## Comparing Objects

- Use == you are testing to determine if the reference of the two objects are the same.
- In other words, do they point to the same address

```
Rectangle box1 = new Rectangle(5, 10, 20, 30);
Rectangle box2 = box1;
Rectangle box3 = new Rectangle(5, 10, 20, 30);
box1 == box2; // true or false
box1 == box 3; //true or false
```

## Testing for Null

- Null is a special object reference
- □ It says no value has been set.
- The memory has been set aside or instantiated
- □ Null is not the same as the empty string ""
- "" assigns a blank
- □ Null means no assignment has been made if (x = null)......

#### Multiple Alternatives

- □ Require more than 1 if/else decisions
- Need to make series of related comparisons
- □ Use
  if ....

else if .....

## Example

```
public String getDescription()
         if (richter >=8.0)
            r = "Most structures fall";
        else if (richter >= 7.0)
           r = "Many buildings destroyed";
        else
          r= "Negative numbers are not valid";
        return r;
```

#### **Switch Statement**

Use instead of a sequence of if/else/else statements. int digit; Switch (digit) case 1: System.out.print("one"); case 2: System.out.print("two"); default: System.out.print("error");

#### **Nested Branches**

□ Based on the decision of one statement make another decision.

## Nested Branch in Visual Logic

#### Nested Branches - Java

```
If (status == SINGLE)
{
  if (income <= SINGLE_BRACKET1)
    tax = Rate1 * income;
  else if (income <= SINGLE_BRACKET2)
    tax = Rate2 * income.</pre>
```

## **Enumeration Types**

Think of it as a switch statement for strings.

- You assure that they are categorized correctly public enum FilingStatus {SINGLE, MARRIED}
   FilingStatus status = FilingStatus.SINGLE;
- Use the == to compare enumerated values if (status==FilingStatus.SINGLE)...

#### Using Boolean Expressions

```
    True/False
    Assigned to an expression such as
        <1000
        double amount = 0;
        System.out.println(<1000);
        Output: true</li>
```

#### Predicate Methods

```
Method that returns a boolean value
public class BankAccount
{
    public boolean isOverdrawn()
    {
        return balance < 0;
    }
}</pre>
```

#### Character Class Predicate Methods

- isDigit
- □ isLetter
- isUpperCase
- isLowerCase
- Scanner class
  - hasNext()
  - nextInt

## **Boolean Operators**

Test two conditions ■ and && Note or | repeat if (input.equals("S") | | input.equals("M"))..... If(input.equals("S") && input.equals("M")) .... □ Can use! – means not Negates the answer Same as Visual Logic

#### **Boolean Variables**

- Primitive type
- Must declare as boolean private boolean married;
   if (married)
- Don't use
  if (married == true)...